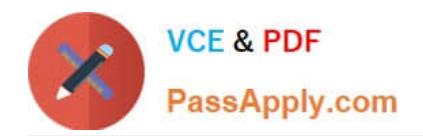

# **JN0-104Q&As**

Junos, Associate (JNCIA-Junos)

# **Pass Juniper JN0-104 Exam with 100% Guarantee**

Free Download Real Questions & Answers **PDF** and **VCE** file from:

**https://www.passapply.com/jn0-104.html**

100% Passing Guarantee 100% Money Back Assurance

Following Questions and Answers are all new published by Juniper Official Exam Center

**C** Instant Download After Purchase **83 100% Money Back Guarantee** 

- 365 Days Free Update
- 800,000+ Satisfied Customers

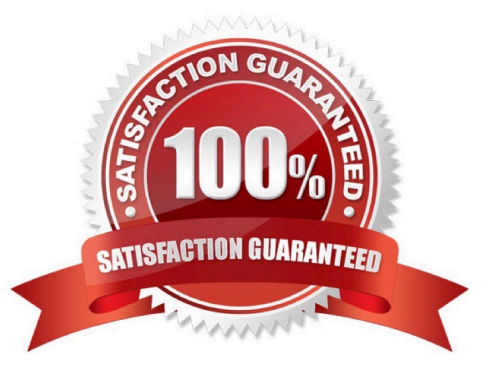

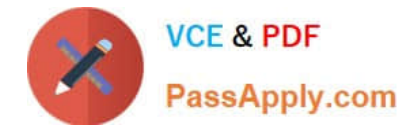

## **QUESTION 1**

Which two keystrokes will auto-complete a command? (Choose two.)

- A. Esc
- B. Tab
- C. Spacebar
- D. End

Correct Answer: BC

### **QUESTION 2**

Which two firewall filter actions will affect a packet\\'s class-of-service setting? (Choose two.)

- A. scheduler
- B. queue
- C. forwarding-class
- D. loss-priority
- Correct Answer: CD

#### **QUESTION 3**

You loaded the factory-default configuration on your Junos device.

Which single element must be configured before a commit command will succeed?

- A. An IPv4 address must be configured on the fxpO or emO interface.
- B. An IPv4 default route must be configured.
- C. A hostname must be configured.
- D. A root password must be configured.
- Correct Answer: D
- Ref: Root Password | Junos OS | Juniper Networks

"Root Password

...

When the device is powered on for the first time, it is ready to be configured. Initially, you log in as the user root with no

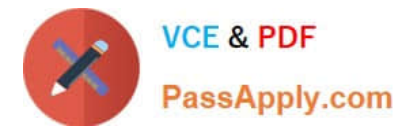

password. You must configure a plain-text password for the root-level user (whose username is root) the first time you

modify and commit the configuration.

..."

#### **QUESTION 4**

You are in configuration mode at the top of the hierarchy. You need to abort the changes that you have made and start again with a fresh copy of the active configuration. Which command should you use to accomplish this task?

A. rollback 0

B. load active

C. reset config

D. clear candidate config

Correct Answer: A

### **QUESTION 5**

Which two parameters are considered action modifiers in the firewall filters then statement? (Choose two.)

A. next term

B. reject

- C. policer
- D. counter

Correct Answer: AC

[Latest JN0-104 Dumps](https://www.passapply.com/jn0-104.html) [JN0-104 PDF Dumps](https://www.passapply.com/jn0-104.html) [JN0-104 Study Guide](https://www.passapply.com/jn0-104.html)